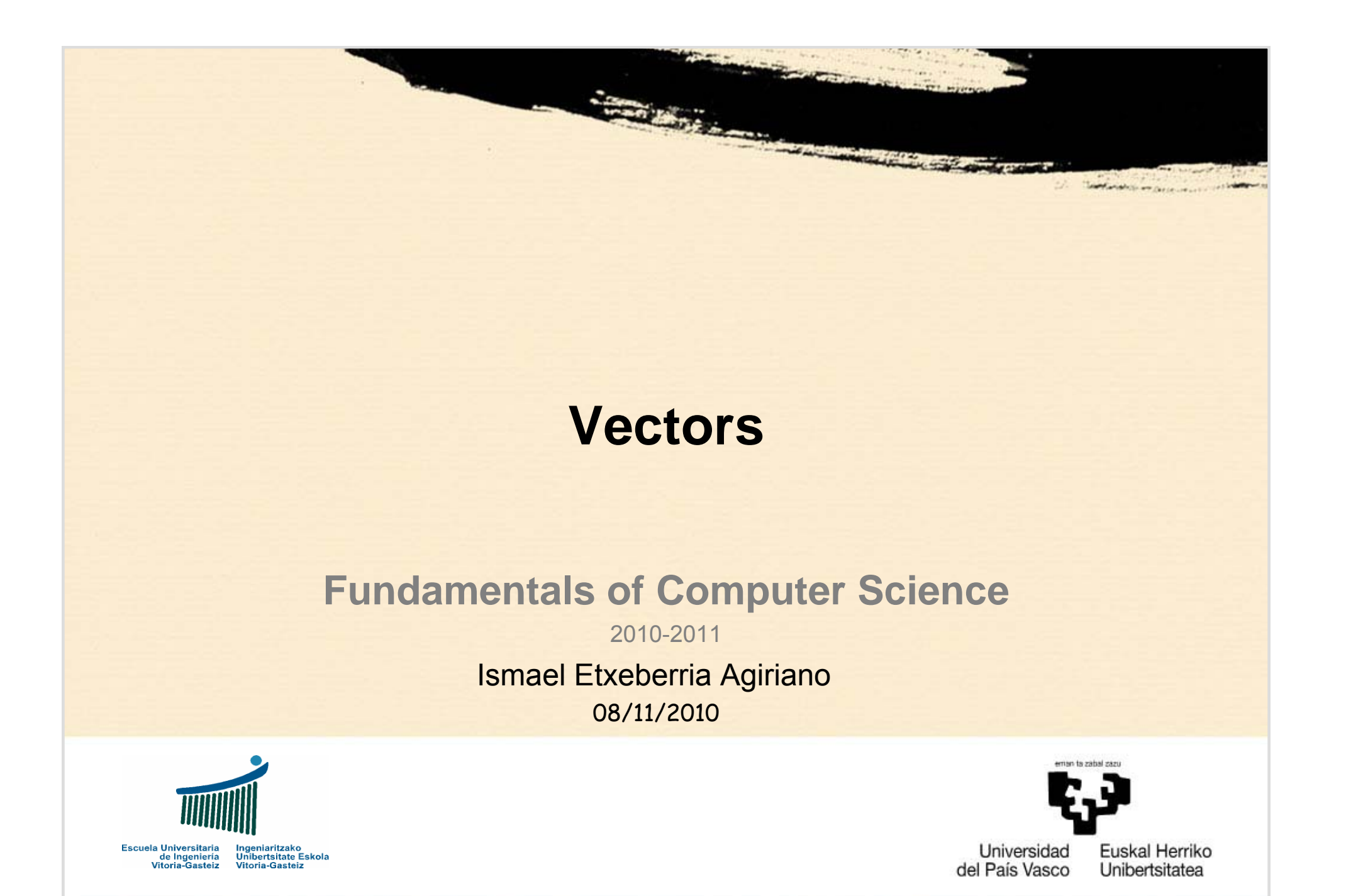

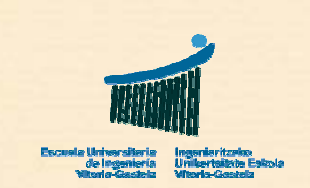

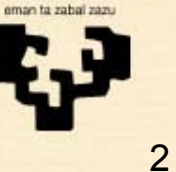

**Turnsday or Davis** 

### **Index** Vectors

- 1. Introduction
- 2. Declaration
- 3. Access
- 4. Parameter passing

 $-1$ 

- 5. Complete access
- 6. Search

### **1. Introduction**

- • **Need**
	- –Group data of the **same type** under a single name
	- –Vectors, matrices, tables, arrays, lists, ...
- **Access**

•

- –We access the elements through an **index**
- – Operations over vectors are carried out element by element (i.e. a vector cannot be copied in a single operation)
- • **Declaration**
	- –They are declared specifying the **indexes**
	- We often don't know how many elements we shall need and we make provision
- • **Parameter passing**
	- –Vectors are always passed **by reference**

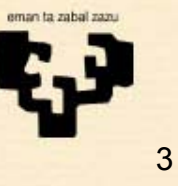

# **2. Declaration (I)**

- • **Specify the index interval**
	- –The upper and lower indexes are specified
	- –Example (**7 elements**):

**Dim** v(-1 **To** 5) **As Double**

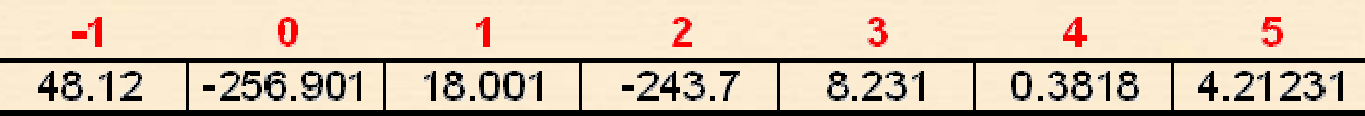

- • **It must be a valid interval**
	- –Example of error:

**Dim** v(10 **To** 1) **As Integer**

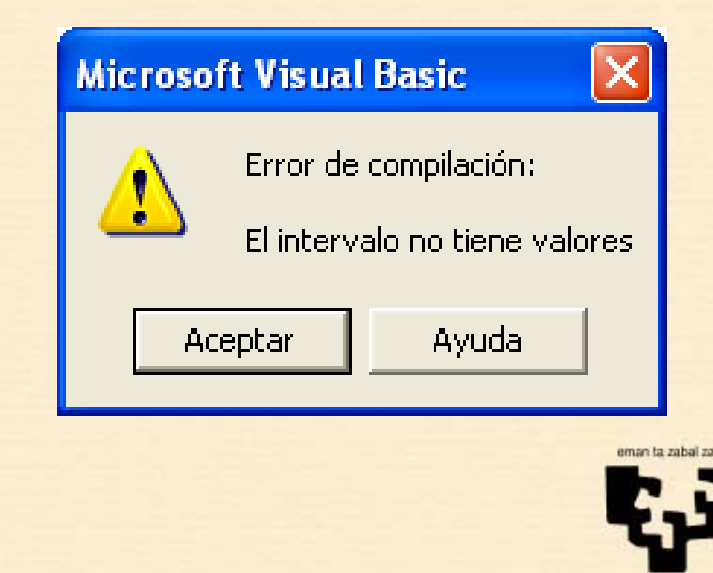

# **2.1 Declaration (II)**

#### •**Specify the upper index (alternative)**

- –We may declare a vector specifying its upper index
- The lower index is 0
- –Example (**7 elements**):

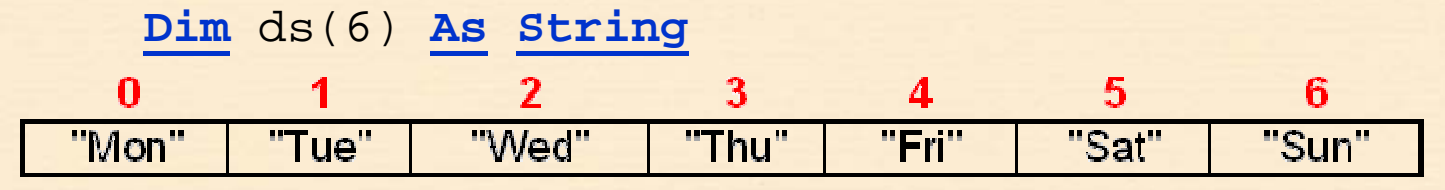

#### •**It must be a valid interval**

–Example of error:

**Dim** v(-1) **As String**

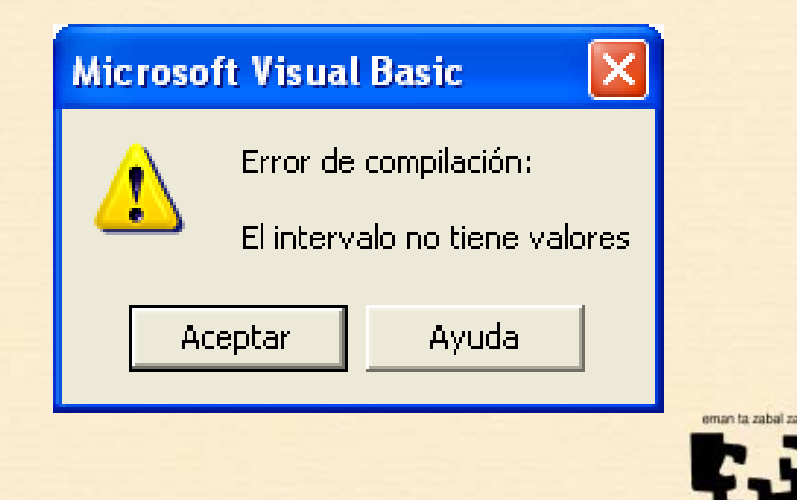

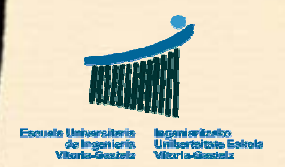

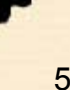

## **3. Access**

- • **Element**
	- – We access an element indicating its index within parenthesis
	- –Example:

pctRes.**Print** v(5)

#### •**Extreme indexes of the vector**

- – Visual Basic allows knowing the extreme indexes of a vector:
	- **LBound**: Lower bound
	- **UBound**: Upper bound
- – We shall frequently not occupy the whole vector and the element in position **UBound** will have an undefined value (if we don't consider that VB initializes all values to 0)

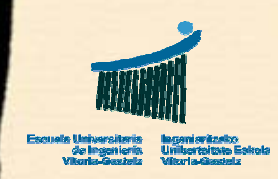

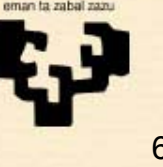

## **4. Parameter passing (I)**

#### •**By reference**

- – To pass a vector by value implies obtaining a copy of all its elements, which is often slow and unnecessary
- – The majority of the programming languages prevent passing vectors by value. If the programmer wants a copy, this must be carried out explicitly ("by hand") and then passed by reference

#### •**Flowchart**

– To design the header of a subprogram we must pay attention on whether existing data are going to be read from the vector (input parameter) and/or data are going to be modified from the vector (output parameter)

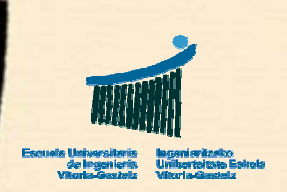

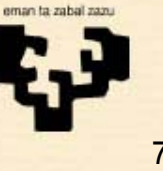

# **4. Parameter passing (II)**

#### •**Visual Basic**

- – The VB header does not clarify which vector parameter is input and/or output as we always pass them by reference
- – We specify that a parameter is a vector by opening and closing parenthesis but without specifying size or indexes
- –We may call a subprogram with vectors of different sizes
- – Example of the header of a subprogram that receives a vector (e.g. to write its contents on a picture box):

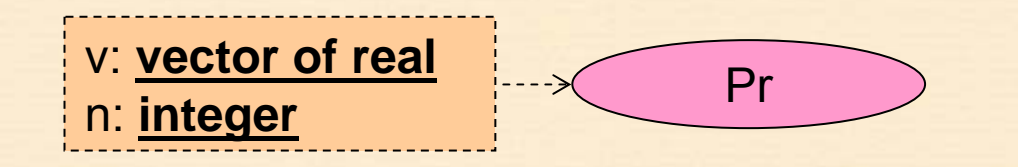

**Sub** Pr (**ByRef** tbl() **As Double**, **ByVal** <sup>n</sup>**As Integer**)

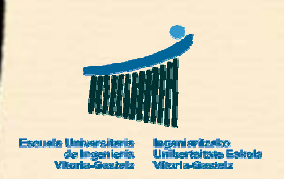

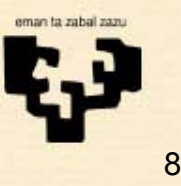

### **5. Complete access**

- • **Examples**
	- Sum all the elements of a vector
	- Count the number of elements in a vector that fulfil a property
	- –Carry out an operation over all the elements of a vector
- • **General resolution model**
	- We utilize a **For** loop to access the complete vector
- • **Visual Basic**
	- $-$  From  $1$  to  ${\rm n}$  or from  $0$  to  ${\rm n}$ – $1\;$  or from  $\;$  0 to  ${\rm n}$
	- From ini=**Lbound**(v) to ini + n 1

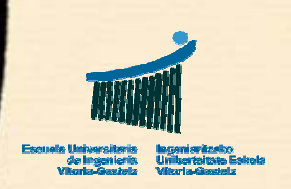

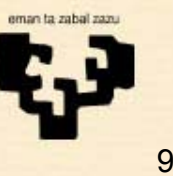

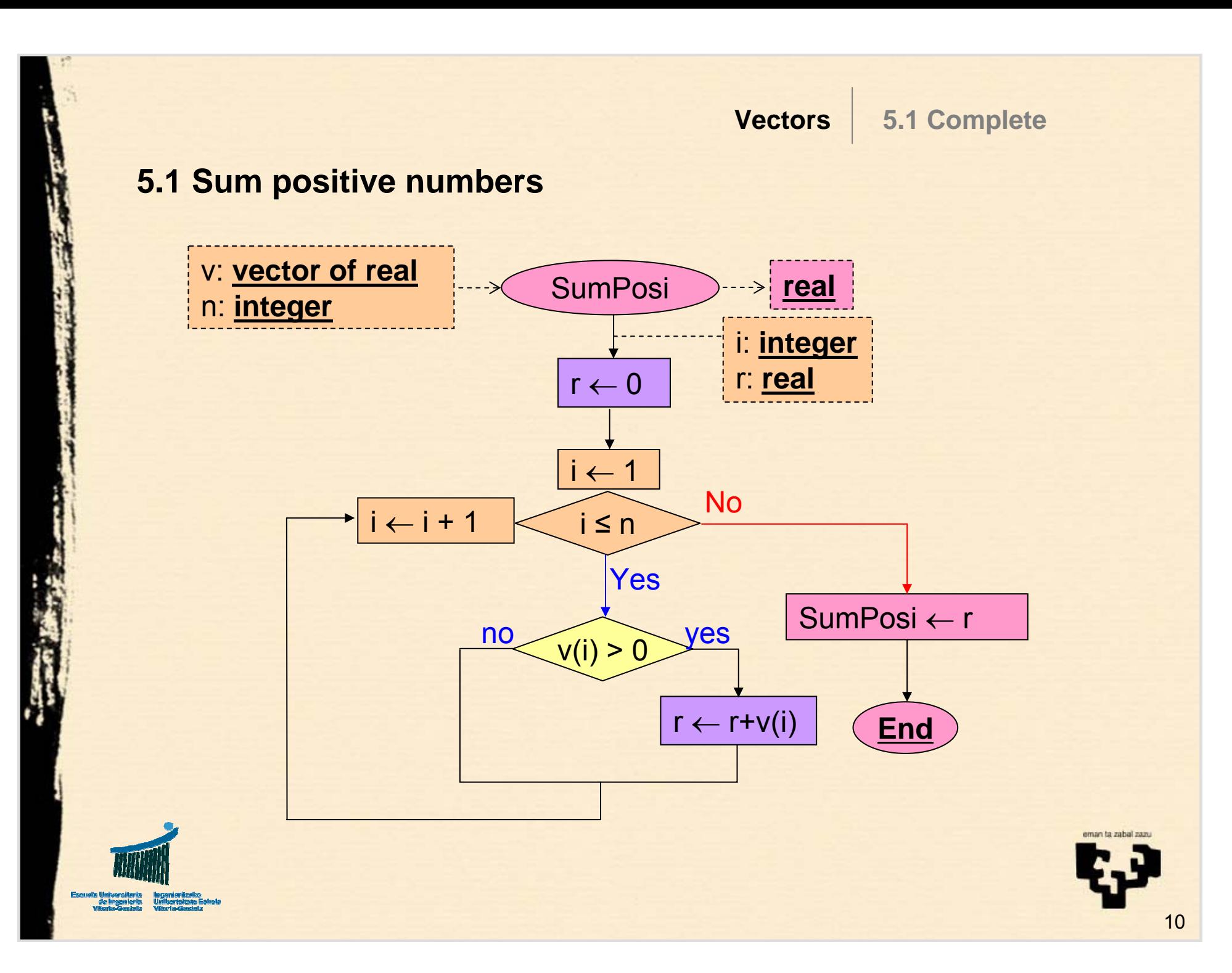

### **5.2 Sum positive numbers**

e um versus<br>*de Imgen*ie

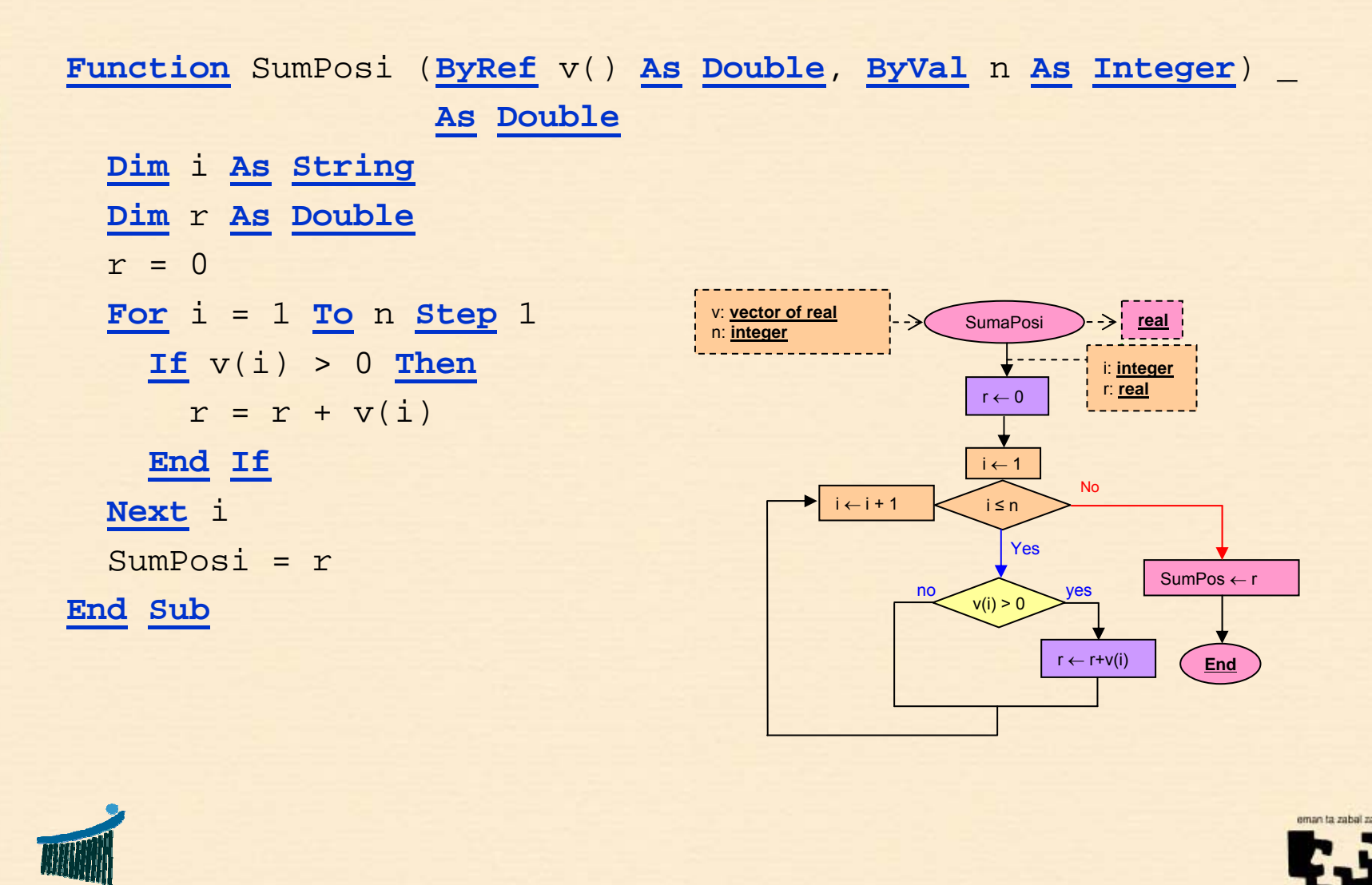

## **6. Searching**

- • **Examples**
	- –Search for the position of a number or a string in a vector
	- –Search for the first elements that fulfils a property

#### •**General resolution model**

- – There are two stopping conditions:
	- 1. We have found what we were looking for
	- 2. We run out all opportunities (tried all elements)
- Convert the **For** loop into a **While** loop to access all elements or stop if an appropriate candidate is found

#### •**Visual Basic**

- From 1 to <sup>n</sup> **And Not** Found
- From ini=**LBound**(v) to ini + n

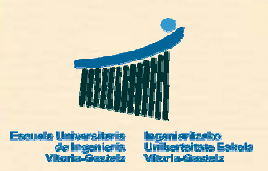

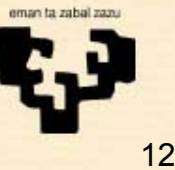

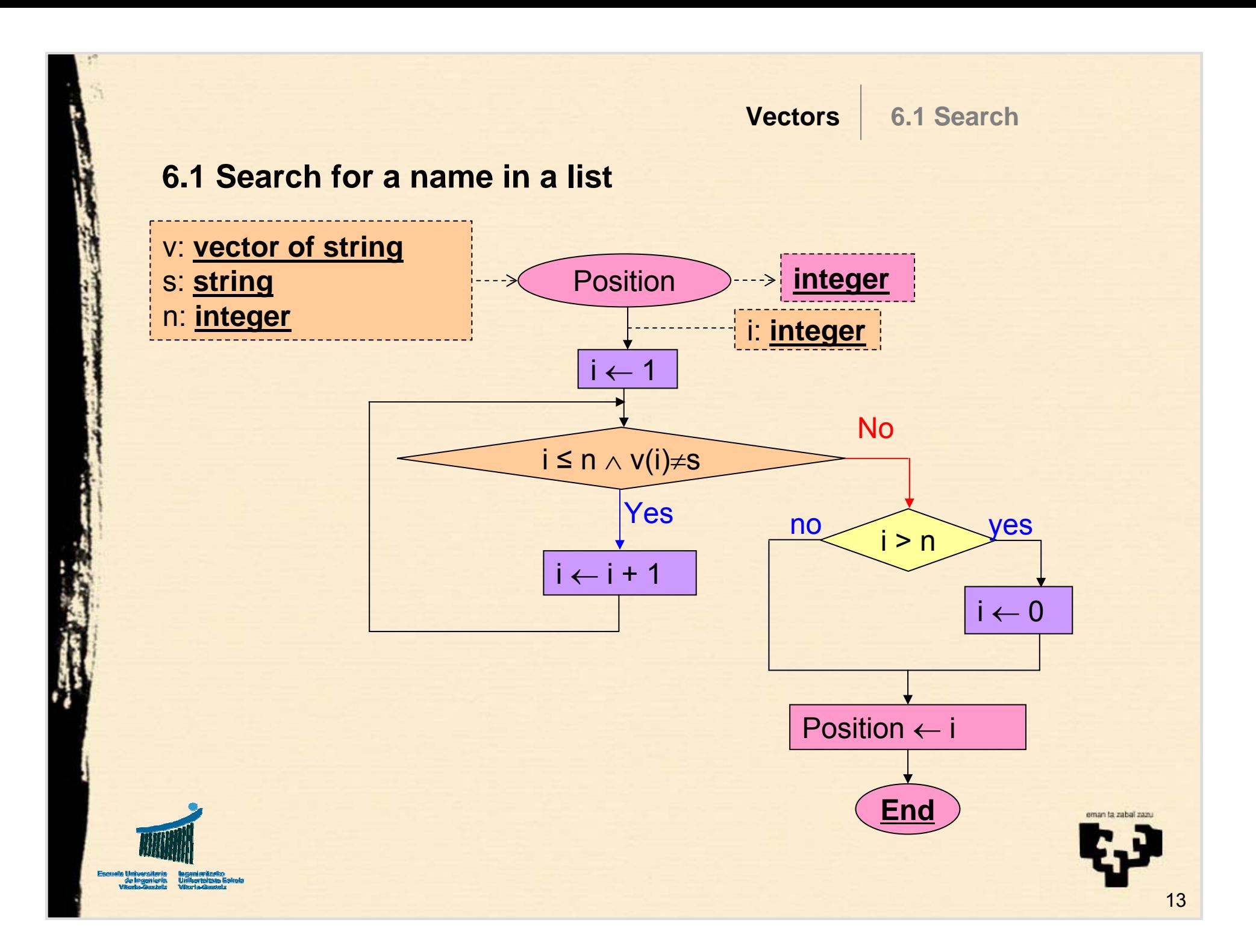

### **6.2 Search for a name in a list**

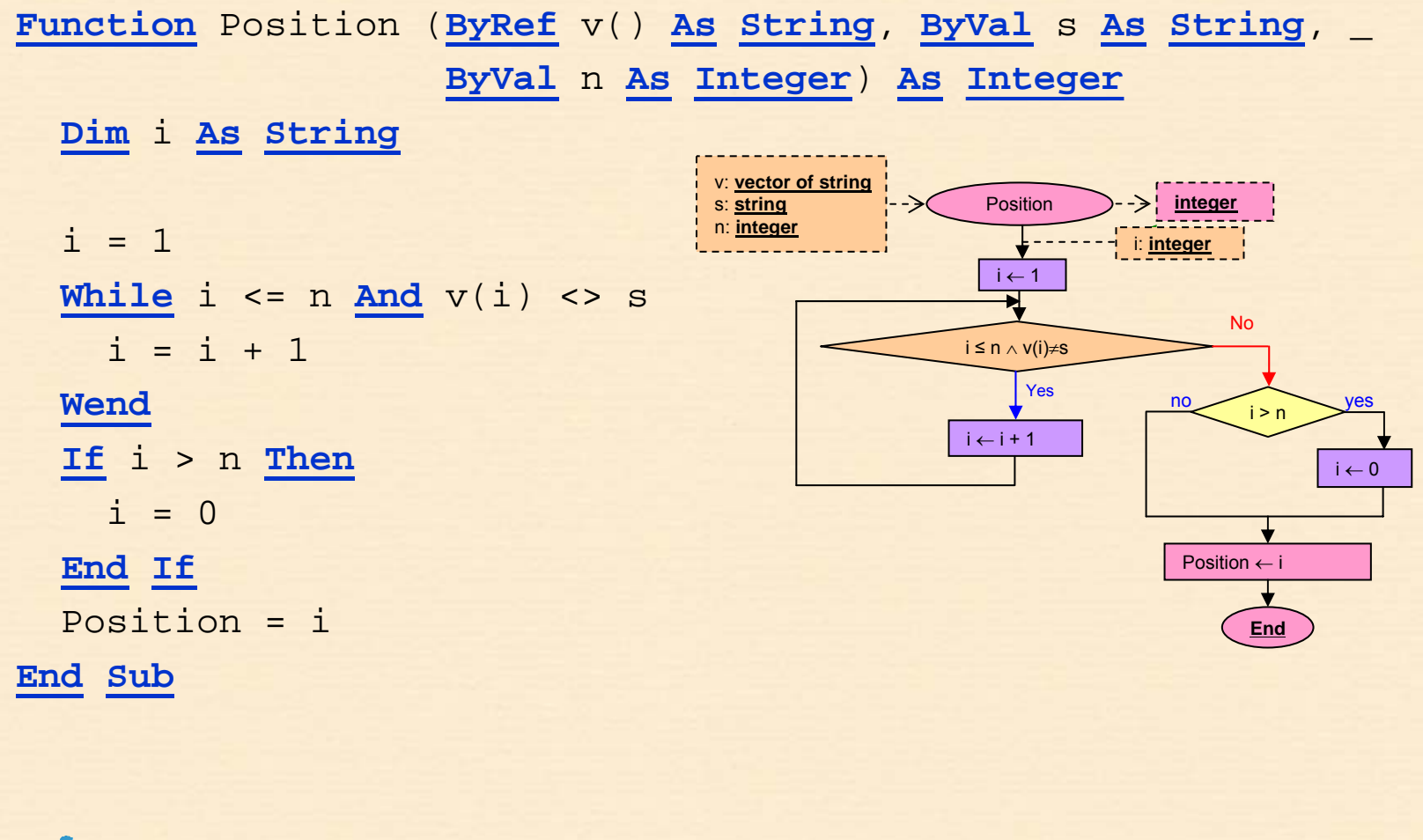

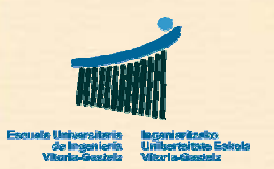

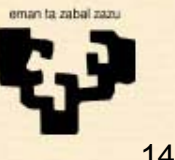

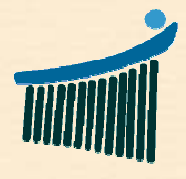

Escuela Universitaria<br>de Ingeniería<br>Vitoria-Gasteiz

eman ta zabal zazu

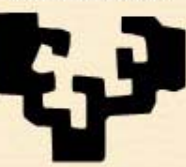

Universidad<br>del País Vasco

Tu.

**Euskal Herriko** Unibertsitatea